## メールアドレスの登録方法 (パソコン)

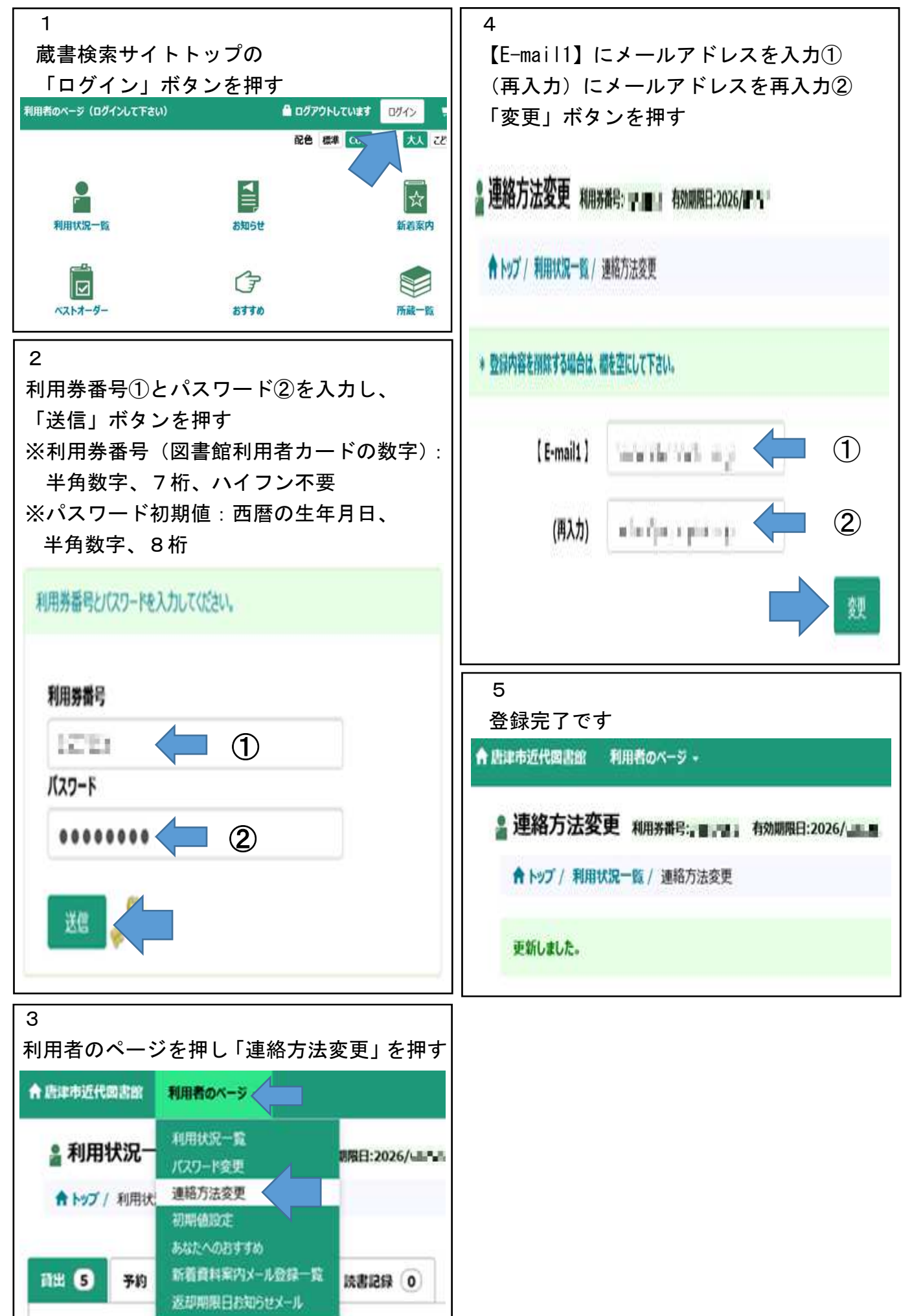